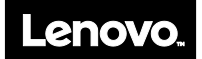

**Nodo de cálculo Lenovo ThinkSystem SD530 tipo 7X21 Alojamiento Lenovo ThinkSystem D2 tipo 7X20, Alojamiento modular tipo 7X22 Inicio rápido** 

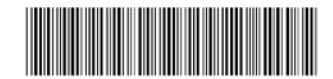

## **En la caja**

La caja de envío contiene los siguientes artículos:

- Nodo de cálculo SD530 tipo 7X21
- Alojamiento D2 tipo 7X20 o alojamiento modular tipo 7X22 Nota: habrá uno o cuatro nodos por alojamiento en la caja en función de su compra.
- Caja de materiales, que incluye elementos como cables de alimentación, documentación impresa y el kit de instalación de riel deslizante.

Si algún artículo falta o está dañado, póngase en contacto con el lugar donde adquirió el producto. Asegúrese de conservar el comprobante de compra y el material de empaquetado. Es posible que sean necesarios para recibir servicio de garantía.

## **Primer vistazo**

**Nota:** el aspecto de la solución puede ser ligeramente diferente de las ilustraciones.

### **Vista frontal del alojamiento: bahías de nodo**

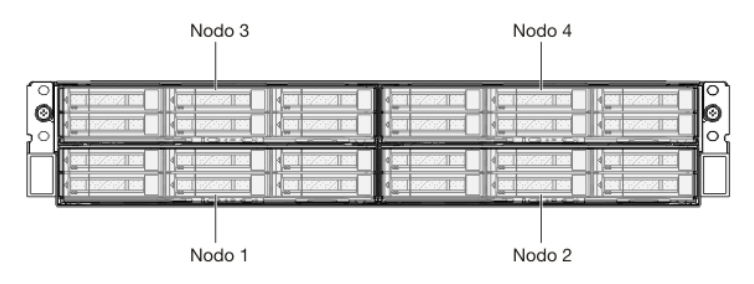

### **Vista frontal del nodo: modelo de seis unidades de 2,5 pulgadas de intercambio en caliente**

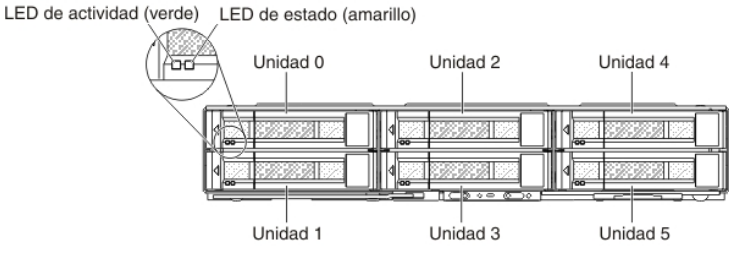

### **Vista frontal del nodo: modelo de cuatro unidades de 2,5 pulgadas de intercambio en caliente**

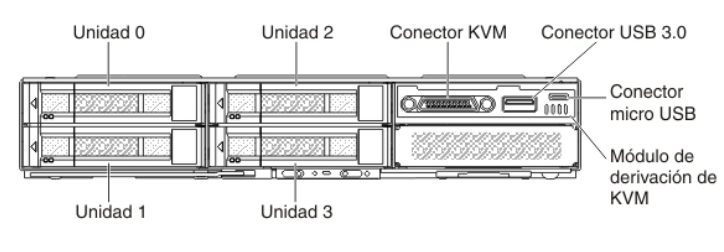

## **Vista trasera del alojamiento: ocho tarjetas PCIe 3.0 x8 de bajo perfil**

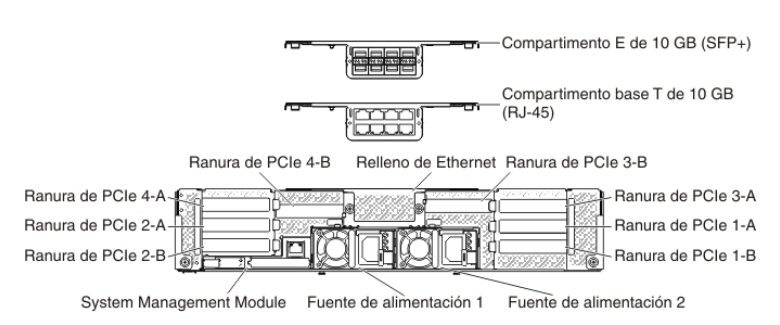

### **Vista trasera del alojamiento: cuatro tarjetas PCIe 3.0 x16 de bajo perfil**

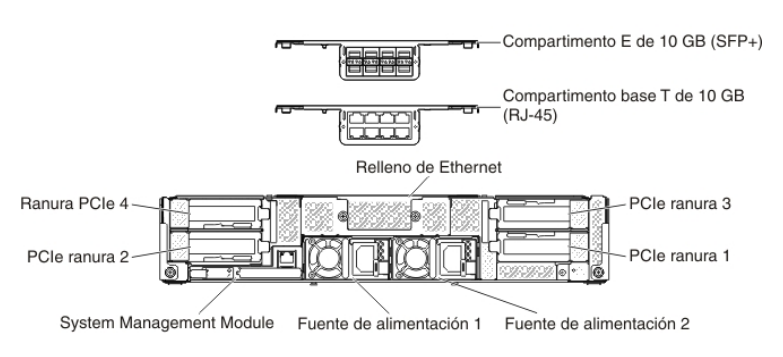

## **System Management Module (SMM)**

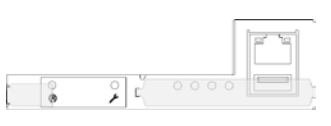

| 0000 |  |  |  |
|------|--|--|--|

**ThinkSystem** SMM de puerto Ethernet único

**ThinkSystem** SMM de puerto Ethernet doble

# **Instalación de la solución**

Para instalar la solución, siga estos pasos:

- 1. Instale los componentes requeridos de la solución.
- 2. Instale el alojamiento en el bastidor.
- Consulte la guía de *Instalación del bastidor que* se incluye con el kit de rieles.
- 3. Conecte los cables.
- 4. Encienda los nodos de cálculo.
- 5. Conecte el controlador de gestión a la red.
- 6. Configure el sistema.

Para obtener información detallada sobre la instalación de las opciones de hardware y la configuración del sistema, consulte el sitio web siguiente:

<http://thinksystem.lenovofiles.com/help/topic/7X21/introduction.html>

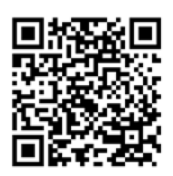

# **Especificaciones técnicas**

## **Dimensiones y peso**

Alojamiento 2U

Altura: 87,0 mm (3,5 pulgadas) Profundidad: 891,5 mm (35,1 pulgadas) Ancho: 488,0 mm (19,3 pulgadas) Peso:

- Mínimo (con un nodo): 22,4 kg (49,4 lb)
- Máximo (con cuatro nodos): 55,0 kg (121,2 lb)
- Nodo

Altura: 41,0 mm (1,7 pulgadas) Profundidad: 562,0 mm (22,2 pulgadas) Ancho: 222,0 mm (8,8 pulgadas) Peso:

- Mínimo: 3,5 kg (7,7 lb)
- Máximo: 7,5 kg (16,6 lb)

## **Procesador del nodo**

 $\bullet$  Intel Xeon<sup>®</sup>

## **Memoria del nodo**

- Mínimo: 8 GB
- Máximo: 512 GB (16 x 32 GB RDIMM) 1,024 GB (16 x 64 GB LRDIMM)
- Tipo: PC4-21300 (doble nivel), 2666 MT/s, código de corrección de errores (ECC), DIMM de doble velocidad de datos 4 (DDR4) registrado (RDIMM) o DIMM de carga reducida (LRDIMM)
- Ranuras: 16 ranuras DIMM

## **Bahías de expansión del nodo (en función del modelo)**

- Cuatro bahías de HDD/SSD SAS/SATA de intercambio en caliente de 2,5 pulgadas
- Seis bahías de HDD/SSD SAS/SATA de intercambio en caliente de 2,5 pulgadas
- Cuatro bahías de HDD SAS/SATA de intercambio en caliente de 2,5 pulgadas + dos bahías de unidad SAS/NVMe de intercambio en caliente de 2,5 pulgadas

# **Dónde obtener asistencia**

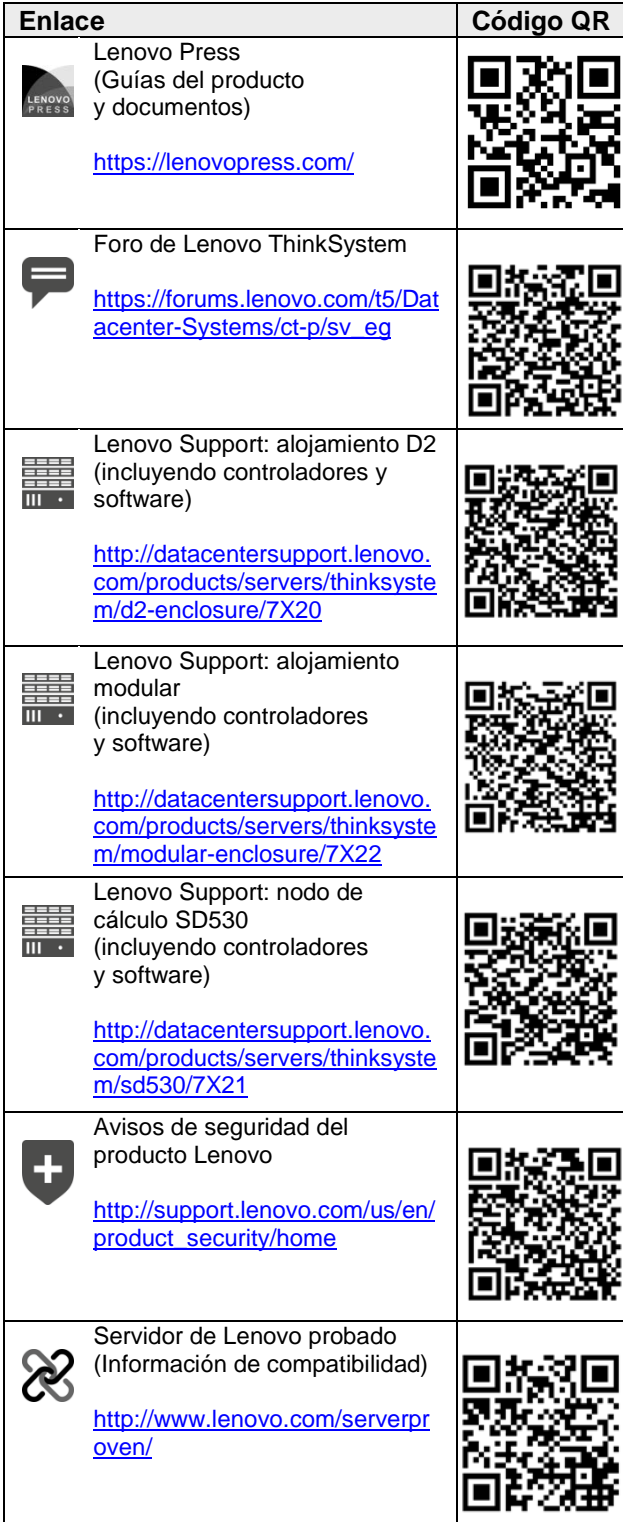

#### **Segunda edición (noviembre de 2017)**

#### **© Copyright Lenovo 2017.**

AVISO DE DERECHOS LIMITADOS Y RESTRINGIDOS: si los productos o el software se suministran según el contrato "GSA" (General Services Administration, administración de servicios generales), la utilización, la reproducción y la divulgación están sujetas a las restricciones establecidas en el contrato n.º GS‐35F‐05925.